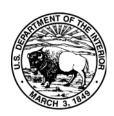

Date of installation:

## United States Department of the Interior

U.S. Fish and Wildlife Service

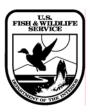

### Internet Service Provider (ISP) Reimbursement Agreement

#### **Between**

# Division of Information Resources and Technology Management, Branch of Communication Technology (IRTM/BCT)

### And

### USE THIS FORM FOR NEW ISP CONNECTIONS OR CHANGES TO EXISTING CONNECTIONS Date: Is this a new ISP connection, or a change to an existing connection? New circuit Change to existing circuit **Site Information:** Billing Organization Code (the code used to RDS funds): Office Organization Code: Site Name: Site Contact Name: Phone Number: 555 Fax: Technical Contact Name: Phone Number: Fax: Street Address: Zip Code: City: State: How many users at this location? How many servers are at this location? What are the server names? **Internet Service Provider Information:** ISP name: ISP phone number:

| DSL                                                                                       | Cable Modem            | Satellite | Frame Relay | ISDN | DTS      | Dialup   | Wireless |
|-------------------------------------------------------------------------------------------|------------------------|-----------|-------------|------|----------|----------|----------|
| ISP-provided equipment (*some information may not be available until service is ordered): |                        |           |             |      |          |          |          |
| Brand:                                                                                    |                        |           | Model:      |      |          |          |          |
| *Static IP address:                                                                       |                        |           |             |      |          |          |          |
| *Subnet Mask:                                                                             |                        |           |             |      |          |          |          |
| *Default Gateway:                                                                         |                        |           |             |      |          |          |          |
| *Primary ISP DNS address:                                                                 |                        |           |             |      |          |          |          |
| *Secondary ISP DNS address:                                                               |                        |           |             |      |          |          |          |
| Speed of Downloa                                                                          | Connection: d: U       | pload:    |             |      |          |          |          |
| Fees:                                                                                     |                        |           |             |      |          |          |          |
| Apply one-time equipment fees to charge number:                                           |                        |           |             |      |          |          |          |
| Monthly                                                                                   | recurring cost of se   | rvice:    | /month      |      |          |          |          |
| Commen                                                                                    | ts:                    |           |             |      |          |          |          |
| BCT Use Only                                                                              |                        |           |             |      |          |          |          |
| Approved b                                                                                | y:                     |           |             |      | Amount A | pproved: |          |
| Chief, Bran                                                                               | ch of Communication Te | echnology |             |      |          |          |          |

Type of Connection:

**NOTE:** If your site chooses not to go forward with this installation, please return this form to isp@fws.gov with a statement indicating that you are canceling this reimbursement request.